## Package 'msigdbr'

October 13, 2022

Type Package

Title MSigDB Gene Sets for Multiple Organisms in a Tidy Data Format

Version 7.5.1

Description Provides the 'Molecular Signatures Database' (MSigDB) gene sets typically used with the 'Gene Set Enrichment Analysis' (GSEA) software (Subramanian et al. 2005 [<doi:10.1073/pnas.0506580102>](https://doi.org/10.1073/pnas.0506580102), Liberzon et al. 2015 [<doi:10.1016/j.cels.2015.12.004>](https://doi.org/10.1016/j.cels.2015.12.004)) in a standard R data frame with key-value pairs. The package includes the human genes as listed in MSigDB as well as the corresponding symbols and IDs for frequently studied model organisms such as mouse, rat, pig, fly, and yeast.

License MIT + file LICENSE

URL <https://igordot.github.io/msigdbr/>

BugReports <https://github.com/igordot/msigdbr/issues>

Depends  $R$  ( $>= 3.4$ )

**Imports** babelgene, dplyr  $(>= 0.7.0)$ , magrittr, rlang, tibble, tidyselect

Suggests knitr, rmarkdown, testthat

VignetteBuilder knitr

Encoding UTF-8

RoxygenNote 7.1.2

NeedsCompilation no

Author Igor Dolgalev [aut, cre] (<<https://orcid.org/0000-0003-4451-126X>>)

Maintainer Igor Dolgalev <igor.dolgalev@nyumc.org>

Repository CRAN

Date/Publication 2022-03-30 07:00:16 UTC

## <span id="page-1-0"></span>R topics documented:

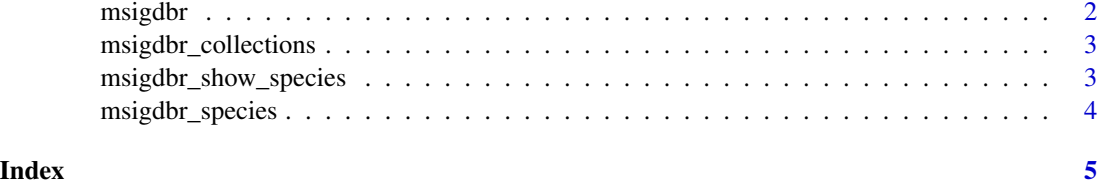

msigdbr *Retrieve the gene sets data frame*

#### Description

Retrieve a data frame of gene sets and their member genes. The available species and collections can be checked with msigdbr\_species() and msigdbr\_collections().

### Usage

msigdbr(species = "Homo sapiens", category = NULL, subcategory = NULL)

#### Arguments

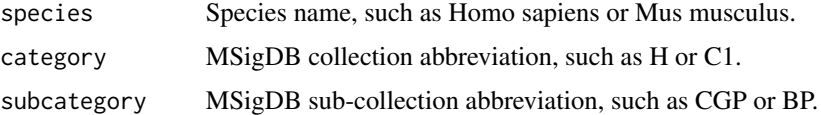

#### Value

A data frame of gene sets with one gene per row.

#### References

<https://www.gsea-msigdb.org/gsea/msigdb/collections.jsp>

#### Examples

```
# get all human gene sets
```

```
msigdbr(species = "Homo sapiens")
```
# get mouse C2 (curated) CGP (chemical and genetic perturbations) gene sets

```
msigdbr(species = "Mus musculus", category = "C2", subcategory = "CGP")
```
<span id="page-2-0"></span>msigdbr\_collections *List the collections available in the msigdbr package*

#### Description

List the collections available in the msigdbr package

#### Usage

```
msigdbr_collections()
```
#### Value

A data frame of the available collections.

#### Examples

msigdbr\_collections()

msigdbr\_show\_species *List the species available in the msigdbr package*

#### Description

This function is being deprecated and replaced by msigdbr\_species().

#### Usage

msigdbr\_show\_species()

#### Value

A vector of possible species.

<span id="page-3-0"></span>

### Description

List the species available in the msigdbr package

#### Usage

```
msigdbr_species()
```
#### Value

A data frame of the available species.

#### Examples

msigdbr\_species()

# <span id="page-4-0"></span>Index

msigdbr, [2](#page-1-0) msigdbr\_collections, [3](#page-2-0) msigdbr\_show\_species, [3](#page-2-0) msigdbr\_species, [4](#page-3-0)